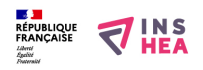

## **Cahiécran V4.01 (téléchargement gratuit)**

[Télécharger ce logiciel](https://inshea.fr/sites/default/files/www/sites/default/files/downloads/fichiers-fiche-produits/Installation_Cahiecran_V4.zip) [1](.zip 3.7Mo)

Des enfants entravés dans leur parcours scolaire du fait de leurs troubles (moteurs ou cognitifs notamment) sont susceptibles de trouver avec **Cahiécran** un outil (parmi d'autres) contribuant à faciliter leur scolarité, notamment en milieu ordinaire. Celui-ci permet principalement : - pour l'enseignant, la création de documents informatisés (fiches de travail, livrets, classeurs) servant de support au travail de l'élève, produits à partir de documents-papier numérisés directement ou avec un scanner.

- pour l'élève handicapé, la réalisation des mêmes exercices que ses camarades avec un accès adapté (au clavier ou à la souris suivant ses capacités motrices) aux outils d'écriture et de traçage (flèches, surlignage, soulignements, encadrements, entourage et sélection d'éléments, biffage, etc.) et la possibilité d'une production graphiquement valorisante malgré le handicap.

Ce logiciel, dont la genèse et une version préliminaire avaient été présentées dans *La nouvelle revue de l'AIS* (n° 29, p 173-180), a été depuis profondément remanié dès la version 3 (2007) : nouvelle barre d'outils, nouvelle ergonomie, possibilités d'édition élargies, constitution de classeurs, sonorisation…

Quatre ans après la sortie de Cahiécran 3, **Cahiécran 4** est un produit perfectionné sur de nombreux points visant à rendre son utilisation plus efficace et confortable tant pour ses jeunes utilisateurs que pour les adultes, enseignants, éducateurs, qui travaillent avec eux. Cette nouvelle version est le fruit d'un travail s'appuyant sur de nombreux retours d'expérimentation et tenant compte des différentes observations et suggestions de ses utilisateurs.

Ce produit, qui continuera encore à évoluer pour améliorer la prise en compte de besoins divers et le service rendu aux élèves, à leurs enseignants et éducateurs, est toujours librement mis à disposition de tous par [téléchargement](https://inshea.fr/sites/default/files/www/sites/default/files/downloads/fichiers-fiche-produits/Installation_Cahiecran_V4.zip) [1] (.zip 3,7 Mo).

Pour ceux qui souhaiteraient encore pouvoir disposer de la version précédente, Cahiécran 3b (compatible Windows Seven), vous pouvez la [télécharger en suivant ce lien](http://laboutique.inshea.fr/site/medias/Cahiecran_V3b.zip) [2].

**Installation Cahiecran V4.zip [1]** 

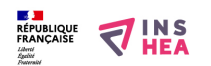

Publié sur INSHEA (https://inshea.fr)

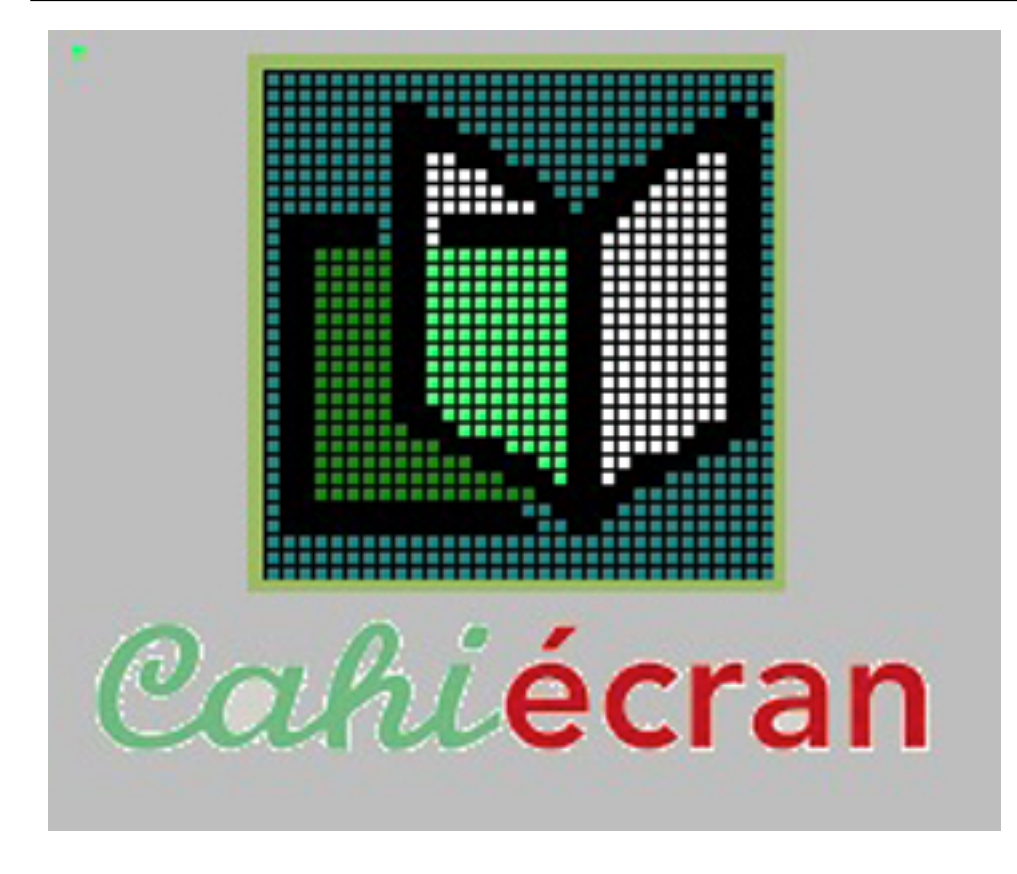

## **Liens**

[1] https://inshea.fr/sites/default/files/www/sites/default/files/downloads/fichiers-ficheproduits/Installation\_Cahiecran\_V4.zip [2] http://laboutique.inshea.fr/site/medias/Cahiecran\_V3b.zip